# **Case SSV: Part 1**

**EE4- Building a SSV**

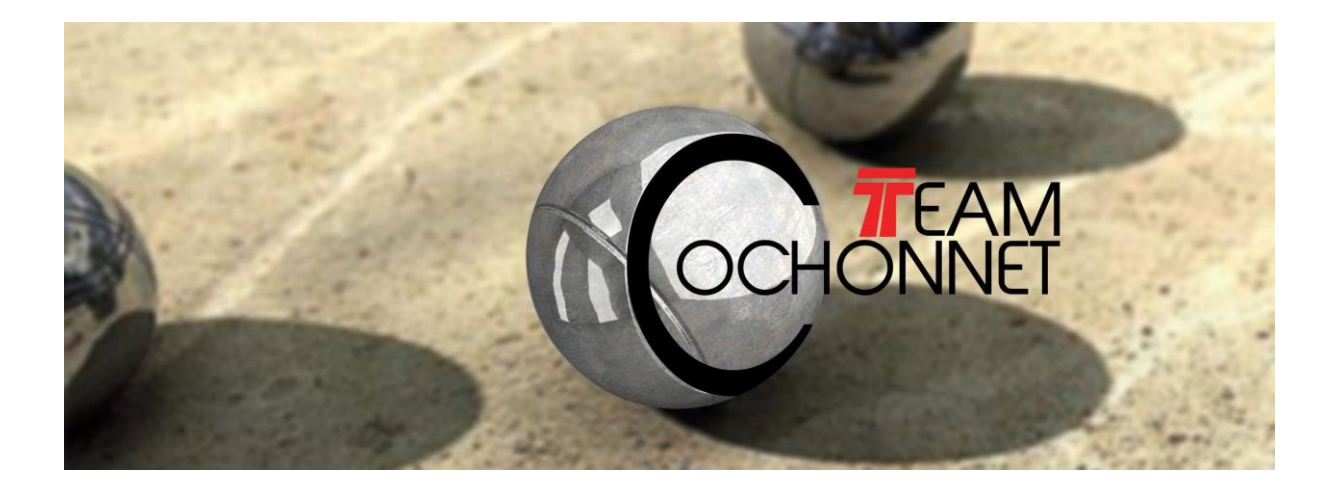

**Quentin Cant Hendrik Celis Tom Keuleneer Wouter Segers Christoph Van Winkel Koen Verniers**

**Team PM1 Coach: Goethals Pauwel 21 maart 2014**

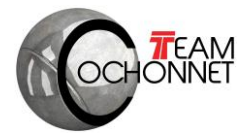

# <span id="page-1-0"></span>Inhoudsopgave

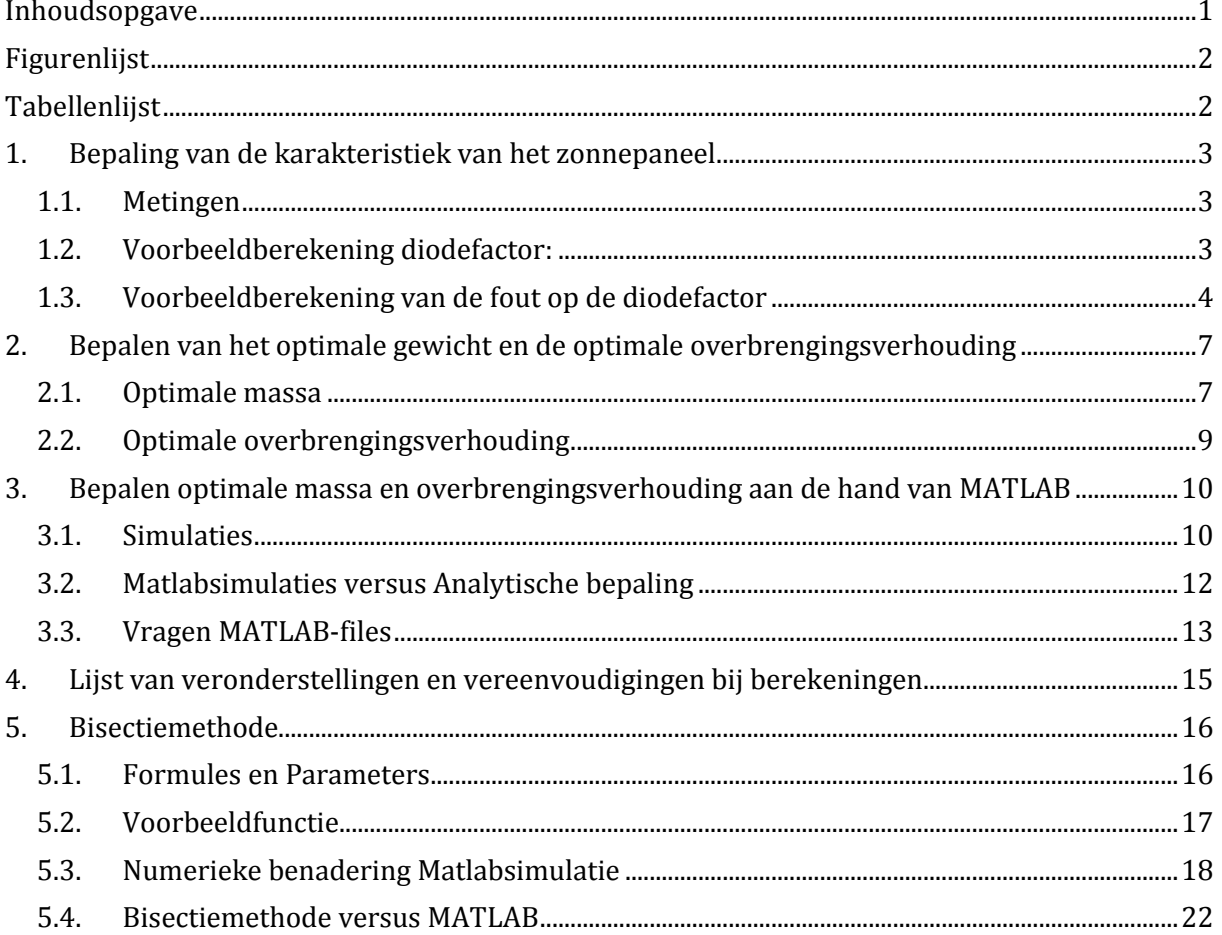

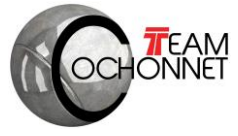

# <span id="page-2-0"></span>**Figurenlijst**

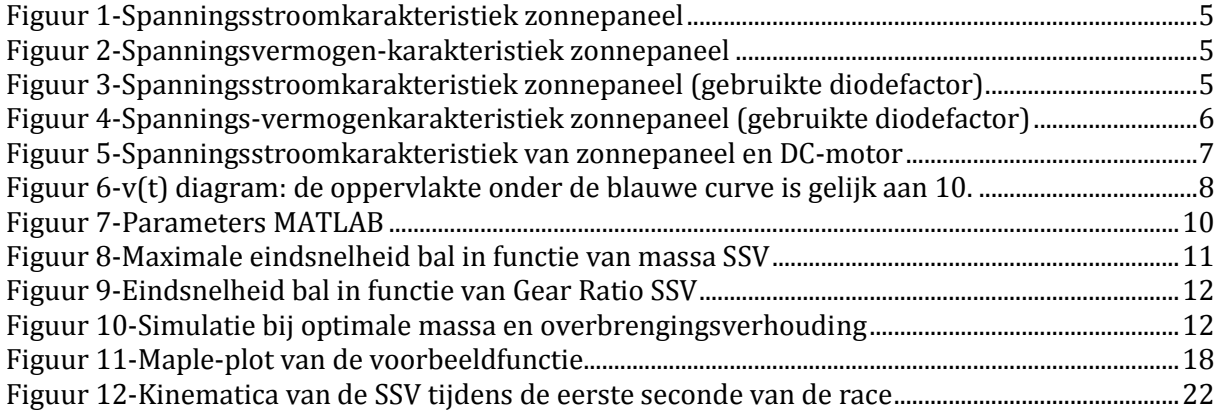

# <span id="page-2-1"></span>**Tabellenlijst**

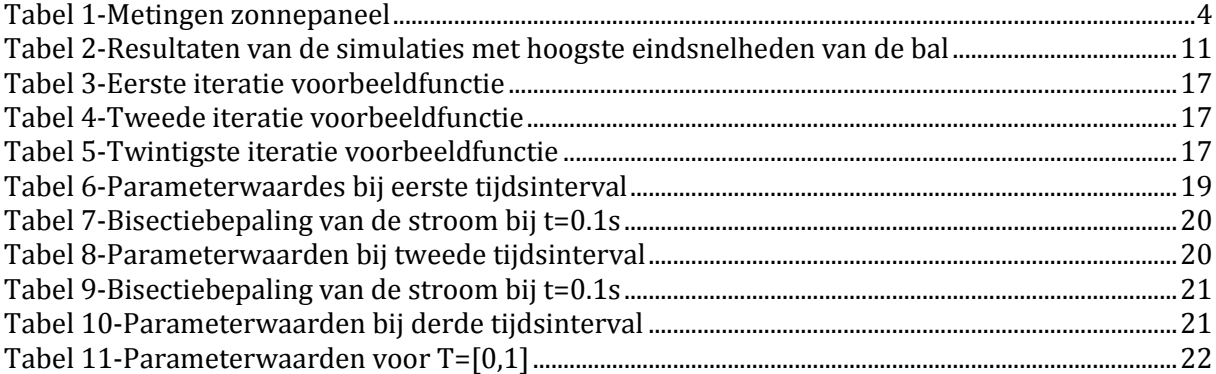

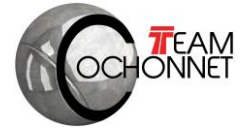

## **1. Bepaling van de karakteristiek van het zonnepaneel**

<span id="page-3-0"></span>Voordat de karakteristieken van de SSV bepaald kunnen worden moet natuurlijk de energiebron – het zonnepaneel – grondig geanalyseerd worden. Deze sectie handelt over de uitgevoerde metingen van de karakteristieken en de hieromtrent uitgevoerde berekeningen.

### <span id="page-3-1"></span>**1.1. Metingen**

Voor de bepaling van de karakteristiek van het zonnepaneel zijn er verschillende waarden nodig van de spanning over en stroom door het zonnepaneel. Deze waarden komen voort uit metingen die uitgevoerd worden met behulp van een lamp, het te karakteriseren zonnepaneel, een verschuifbare weerstand en 2 multimeters. Vervolgens dienen deze meetresultaten als startpunt voor het berekenen van het (maximale) vermogen en de diodefactor van het zonnepaneel. Het vermogen wordt zoals altijd gegeven door de formule  $P = UL$ .

De berekeningen van de diode factor komen voort uit de formule die de stroom door het zonnepaneel aangeeft, namelijk:

$$
I = I_{sc} - I_s(e^{\frac{U}{mNU_r}} - 1)
$$

Hierbij is:

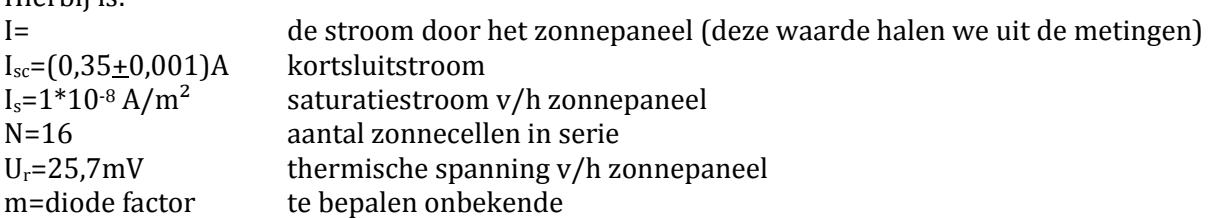

Na omvorming van bovenstaande formule ontstaat er een rechtstreekse formule voor het berekenen van de diode factor:

$$
m = \frac{U}{NU_r \ln(\frac{I_{sc} - I}{I_s} + 1)}
$$

#### <span id="page-3-2"></span>**1.2. Voorbeeldberekening diodefactor:**

De voorbeeldberekening wordt uitgevoerd bij een spanning U=8,82V (+0,01V) en een overeenkomstige stroom van 0,31A (+ 0,01A).

$$
m=1{,}411
$$

Tabel 1 geeft de meetresultaten van het zonnepaneel weer.

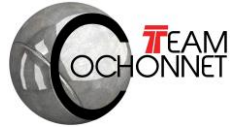

#### **Tabel 1-Metingen zonnepaneel**

<span id="page-4-1"></span>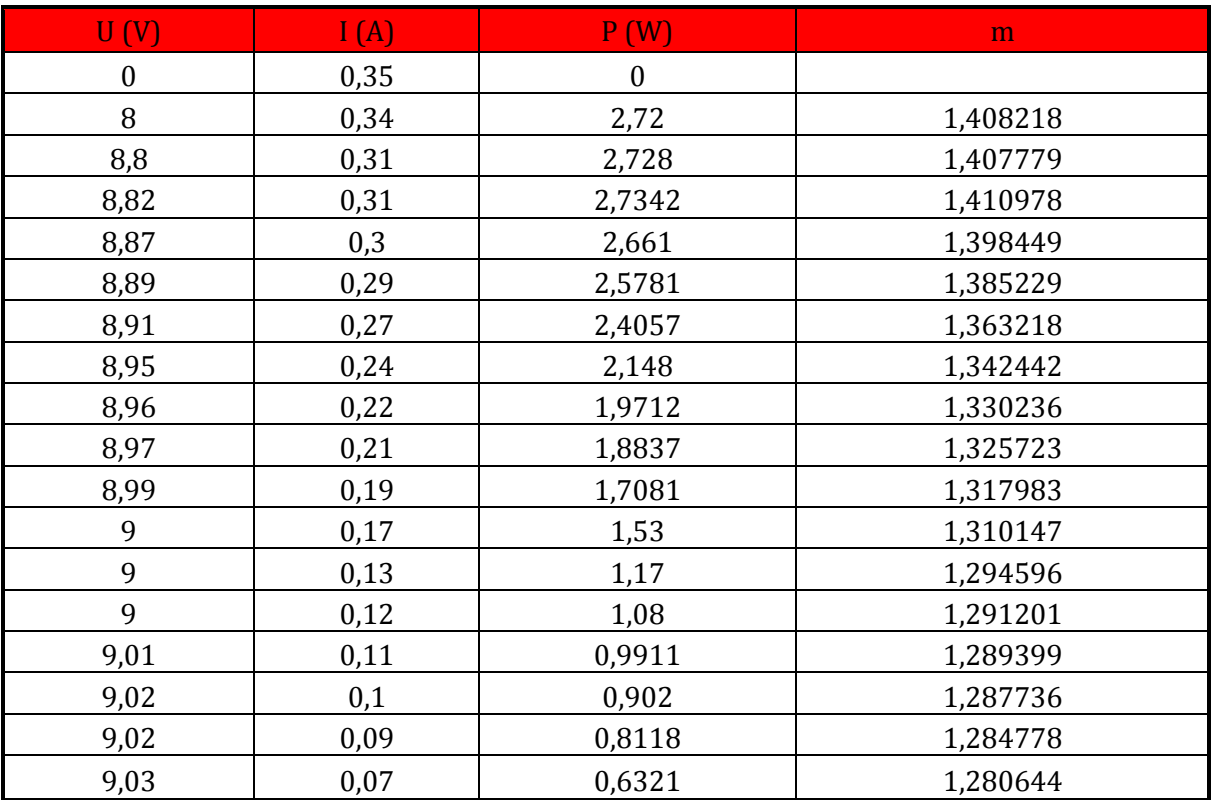

# <span id="page-4-0"></span>**1.3. Voorbeeldberekening van de fout op de diodefactor**

$$
m_{min} = \frac{9,03}{16 * 25,7 * 10^{-3} * \ln(\frac{0,35 - 0,07}{1 * 10^{-8}} + 1)} = 1,28
$$
  

$$
m_{max} = \frac{8,82}{16 * 25,7 * 10^{-3} * \ln(\frac{0,35 - 0,31}{1 * 10^{-8}} + 1)} = 1,41
$$
  

$$
m_{max} = m_{max} = 1,41 - 1,38
$$

Fout op m:

$$
\frac{m_{max} - m_{min}}{2} = \frac{1.41 - 1.28}{2} = 0.07
$$

De gemiddelde diode factor is volgens de metingen gelijk aan  $m_{gem} = 1.34$ De uiteindelijke diodefactor is aldus  $1,34 \pm 0,07$ .

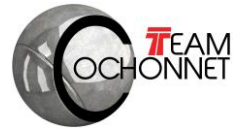

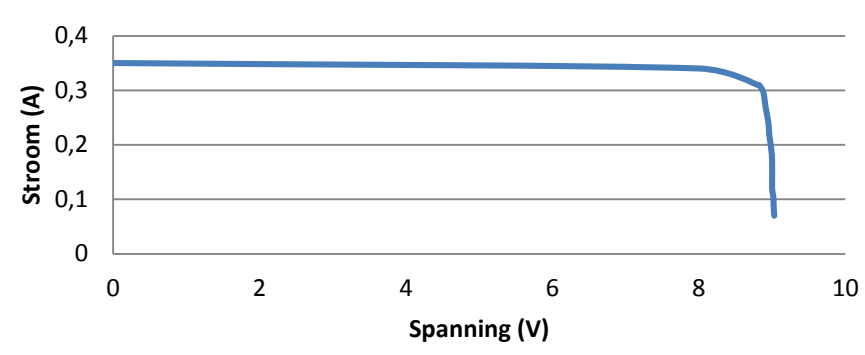

# **U-I diagram (metingen)**

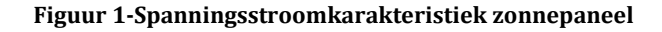

<span id="page-5-0"></span>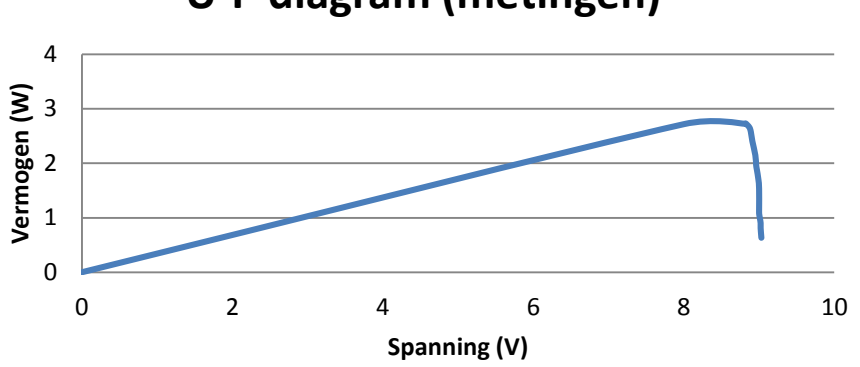

# **U-P diagram (metingen)**

**Figuur 2-Spanningsvermogen-karakteristiek zonnepaneel**

<span id="page-5-1"></span>De optimale werking van het zonnepaneel hangt af van de diodefactor. Voor de bepaling van deze optimale werking worden verschillende relevante diodefactoren met elkaar vergeleken. In dit geval worden hiervoor de waarden 1,31; 1,32; 1,34; 1,35 en 1,337 (de gemiddelde diode factor) gebruikt.

Na vergelijking van deze grafieken met deze die voortkomen uit de metingen blijkt de meest accurate diodefactor 1,31 te zijn. Deze waarde voor de diodefactor wordt gedurende de rest van het project gehanteerd. Figuren 3 en 4 geven deze vergelijkingen grafisch weer.

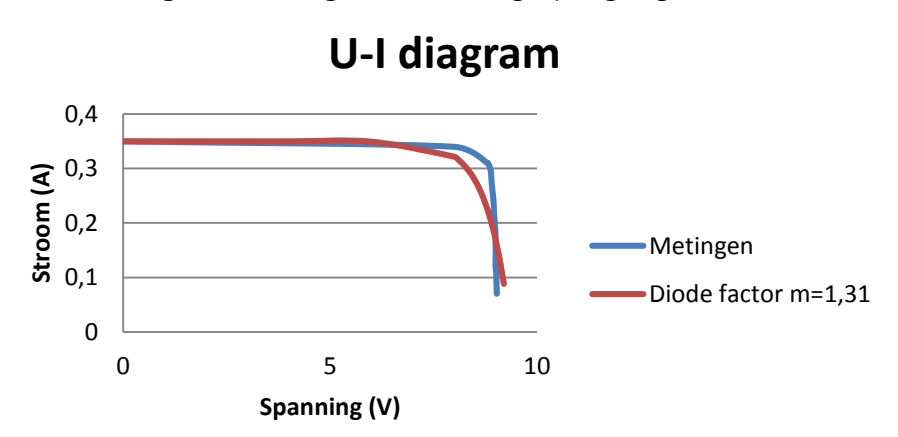

<span id="page-5-2"></span>**Figuur 3-Spanningsstroomkarakteristiek zonnepaneel (gebruikte diodefactor)**

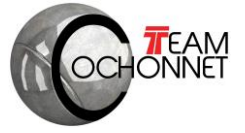

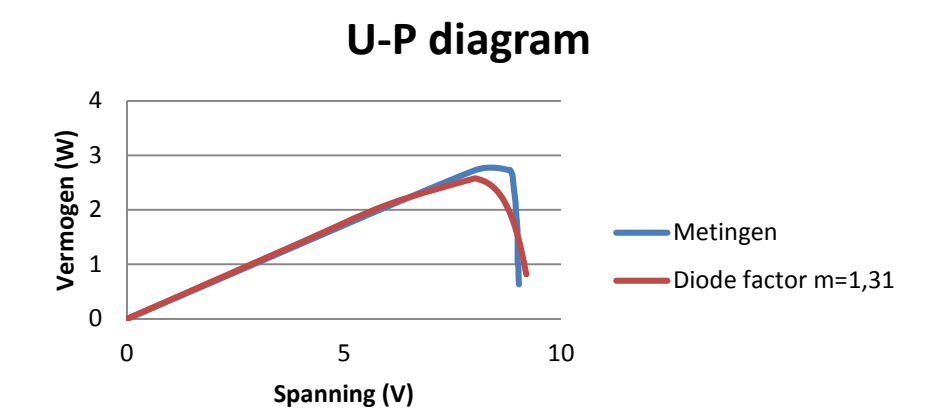

**Figuur 4-Spannings-vermogenkarakteristiek zonnepaneel (gebruikte diodefactor)**

<span id="page-6-0"></span>Met behulp van onderstaande formule worden vervolgens voor verschillende toerentallen, gaande van 0 RPM tot 9000 RPM, de verschillende spanningen berekend:

$$
U_a = \frac{n}{1120} + R_a I_a
$$

Hierbij is:  $U_a$ =klemspanning van de motor te berekenen n=variabel toerental per minuut  $R_a = 3.32 \Omega$  rotorweerstand Ia=variabel stroom opgewekt door zonnepaneel

Figuur 5 geeft de meetresultaten en de spanningswaarden per toerental grafisch weer in eenzelfde grafiek. Het optimale werkingspunt van de DC-motor en het zonnepaneel wordt eenduidig bepaald door het snijpunt van de karakteristieken en de werklijnen, zoals hieronder op de grafiek te zien is. Na toepassing van deze methode volgt een optimaal toerental dat ligt tussen 7000RPM en 8000RPM.

Uit de grafiek van het vermogen in functie van de spanning wordt duidelijk dat het maximale vermogen bereikt wordt bij een spanning van 8 V en een stroom van 0,32A. Deze waarden worden wederom ingevuld in de formule om het optimale werkingspunt te bepalen:

$$
U = \frac{n}{1120} + IR
$$

In functie van n is deze formule gelijk aan:

$$
n = (U - IR)1120
$$

Invullen van bovenstaande waarde levert een toerental n op van 7763RPM. Dit resulteert in een weerstand van 24,9Ω die in serie geschakeld staat met het zonnepaneel.

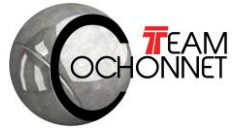

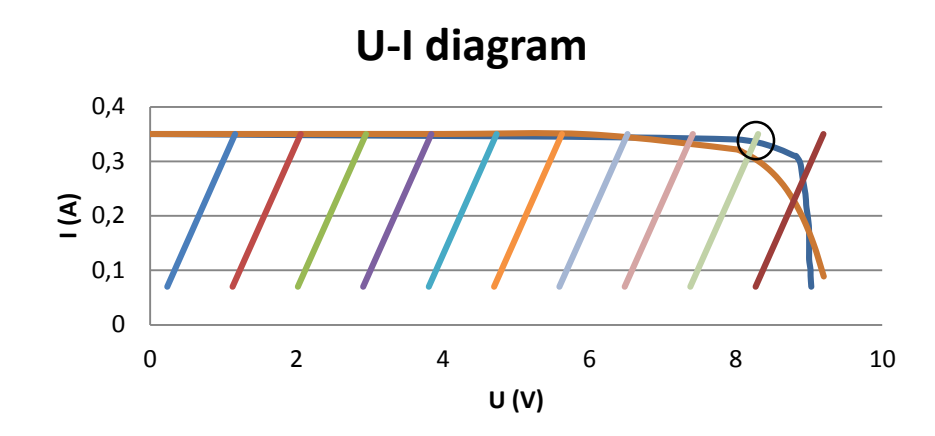

**Figuur 5-Spanningsstroomkarakteristiek van zonnepaneel en DC-motor**

# <span id="page-7-0"></span>**2. Bepalen van het optimale gewicht en de optimale overbrengingsverhouding**

Deze paragraaf omvat de analytische berekeningen van de optimale massa van de SSV. Deze massa staat in functie van een zo hoog mogelijke eindsnelheid van de petanquebal en vormt de bepalende factor voor de tandwielverhouding van de SSV.

### <span id="page-7-1"></span>**2.1. Optimale massa**

Op het moment dat de SSV de bal raakt benaderen de bal en de SSV een systeem waarbinnen een ideale elastische botsing plaatsvindt. Na omvorming van de energie- en impulsvergelijkingen (gegeven in de Powerpoint van het seminarie) beschrijft volgende vergelijking de eindsnelheid van de petanquebal na deze elastische botsing:

$$
V_{end,bal} = \frac{(M_{ini,bal} - M_{ini,SSV})V_{ini,bal} + 2M_{ini,SSV}V_{ini,SSV}}{M_{ini,SSV} + M_{ini,bal}}
$$

 $V_{\text{ini,bal}} = 0$  $M<sub>ini,bal</sub> = 735g$ 

$$
V_{end,bal} = \frac{2M_{ini,SSV}V_{ini,SSV}}{M_{ini,SSV} + M_{ini,bal}}
$$

Wanneer V<sub>ini,SSV</sub> in functie van de massa van de wagen geplaats wordt resteren er nog slechts 2 onbekenden. De afgeleide van de massa is echter optimaal als deze gelijk is aan nul. Voor het plaatsen van de massa in functie van de initiële snelheid van de wagen wordt er gebruik gemaakt van de volgende twee formules:

$$
V_a - R_a I_a = E = K_e \omega (1)
$$
  

$$
T_m = K_t I_a (2)
$$

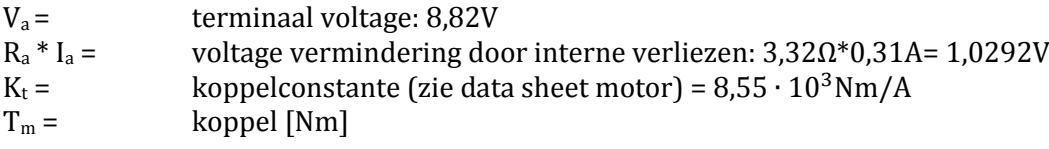

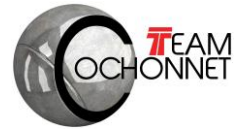

Uit formule 1 blijkt dat:

$$
P = \frac{V_a - R_a I_a}{K_e} K_t I_a = (V_a - R_a I_a) I_a
$$

met  $K_e=K_t$ 

Vervolgens volgt uit de vergelijking  $v = \frac{\omega}{\omega}$  $\frac{\omega}{\omega v b}$  en de eerste wet van Newton dat:

$$
F = ma
$$
  

$$
T \cdot ovb = ma
$$
  

$$
ovb = \frac{ma}{T}
$$

Na invullen van ovb volgt:

$$
v = \frac{(Va - R_a I_a)I_a}{ma}
$$

Hierin is a nog een onbekende. Deze moet dus nog in functie van de snelheid gezet worden. Hierbij zijn twee vergelijkingen te gebruiken, uitgaande van een constante versnelling.

$$
\frac{v_{max}}{t} = a
$$

$$
L = \frac{t v_{max}}{2}
$$

De 2de vergelijking volgt uit de v(t) grafiek waarbij oppervlakte onder de grafiek gelijk is aan 10 meter daar de afgelegde weg 10 meter is. De integraal van de snelheid over de tijd is immers gelijk aan de totale verplaatsing gedurende dat tijdsinterval. Door deze 2 vergelijkingen te substitueren wordt de versnelling a gelijk aan:

$$
a = \frac{v_{max}^2}{L \cdot 2}
$$

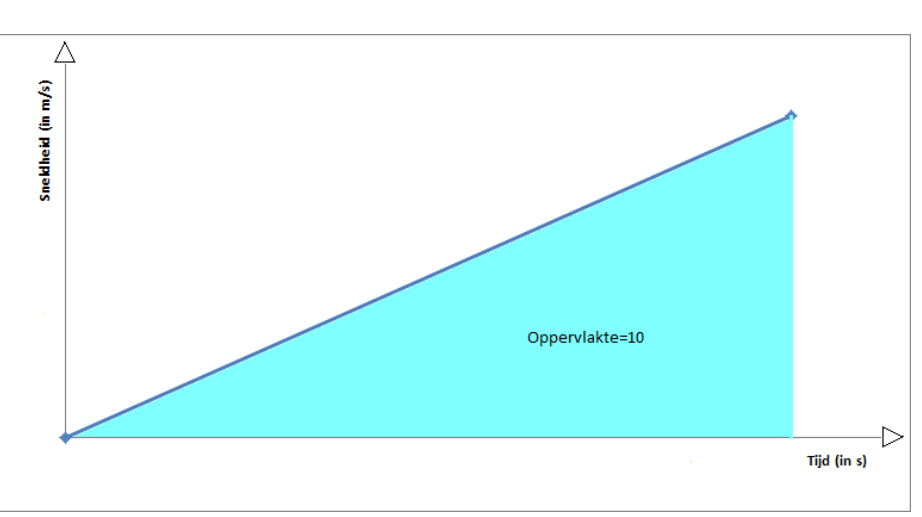

**Figuur 6-v(t) diagram: de oppervlakte onder de blauwe curve is gelijk aan 10.**

<span id="page-8-0"></span>Na substitutie van deze waarde voor a in formule  $(1)$  volgt de waarde voor  $v_{\text{max}}$ :

$$
v_{max} = \frac{(V_a - R_a I_a)I_a}{m \frac{v_{max}^2}{L \cdot 2}} = \sqrt[3]{\frac{(V_a - R_a I_a)I_a L \cdot 2}{m}}
$$

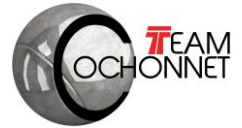

Nu de waarde van v<sub>max</sub> in functie van de massa bekend is kan deze ingevuld worden in de vergelijking van de elastische botsing. Zo volgt dat:

$$
v_{end} = \frac{2m\sqrt[3]{\frac{2(V_a - R_a I_a)I_a L}{m}}{m + m_{bal}}
$$

Om een zo groot mogelijke hoogte van de bal te bereiken zal de eindsnelheid van de bal ook zo groot mogelijk moeten zijn. Deze maximumwaarde voor de eindsnelheid van de bal wordt gegeven door de functiewaarde waarvoor de afgeleide van v<sub>end</sub> gelijk is aan 0. Deze afgeleide van bovenstaande functie is de volgende:

$$
\frac{2 \cdot 2^{\frac{1}{3}} \left(\frac{-IaRa + Va)la L}{m}\right)^{\frac{1}{3}}}{m + m_{ball}} - \frac{2}{3} \frac{2^{\frac{1}{3}} (-IaRa + Va)IaL}{\left(\frac{(-IaRa + va)IaL}{m}\right)^{\frac{2}{3}} (m + m_{ball})^2} - \frac{2m2^{\frac{1}{3}} \left(\frac{(-IaRa + Va)IaL}{m}\right)^{\frac{1}{3}}}{(m + m_{ball})^2}
$$

Dit resultaat gelijkstellen aan nul geeft de volgende uitkomst:

$$
m=2m_{ball}
$$

De optimale massa van de wagen moet gelijk zijn aan 2 maal de massa van de bal. Aangezien de bal 735g weegt moet de wagen dus 1,470kg wegen.

Nu de massa gekend is kan ook de hoogte van de bal berekend worden. Een maximale hoogte van 0,93 meter wordt bekomen door de massa in te vullen in de bovenstaande vergelijking.

#### <span id="page-9-0"></span>**2.2. Optimale overbrengingsverhouding**

De berekening van de overbrengingsverhouding maakt gebruik van de eerder vermelde functie:

$$
ovb = \frac{ma}{T} = \frac{2m_{ball} \frac{v_{max}^2}{2L}}{KtI_a}
$$

ovb= overbrengingsverhouding (te berekenen)  $m_{bal}$  = massa van de bal = 700g K<sub>t</sub> = koppelconstante (zie data sheet motor) =  $8.55 \cdot 10^3$ Nm/A  $L =$  lengte van de baan = 10m  $v_{\text{max}}$  = maximale snelheid = 3,6m/s  $I_a = 0,31A$ 

De overbrengingsverhouding (i) is gelijk aan i = Kr = 159,8 \* 0,055 = 8,79. Volgens de berekening heeft deze overbrengingsverhouding een waarde van 8,79 (=9 indien afgerond).

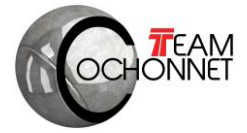

# <span id="page-10-0"></span>**3. Bepalen optimale massa en overbrengingsverhouding aan de hand van MATLAB**

Na een vereenvoudigde analytische berekening van de optimale massa en overbrengingsverhouding van de SSV worden deze opnieuw bepaald, ditmaal door middel van een simulatie in MATLAB die – in tegenstelling tot de vorige methode – wel rekening houdt met de verscheidene externe factoren die hun invloed uitoefenen op de werking van de SSV. Deze omvatten onder andere de rol- en luchtweerstand, de stroomvariatie afkomstig van het zonnepaneel, etc. Deze berekening zal aldus een meer accuraat resultaat bieden voor de te bepalen parameters.

### <span id="page-10-1"></span>**3.1. Simulaties**

De simulatie omvat drie verschillende MATLAB-files (func.m, energy\_func.m en energy\_solver.m) die ter beschikking werden gesteld op Toledo. Na het vervolledigen van de ontbrekende parameters en het aanvullen van de code wordt het mogelijk om de simulatieresultaten grafisch weer te geven. De parameters in energy\_func.m worden weergegeven in figuur 8.

```
% set the parameters
%%% G) describe these parameters and give their units
% solar panel
Isc=0.88;Is=1e-8;Ur=0.0257;m=1.31;
N=16 ;
% DC-motor
R = 3.32- 2
Ce=8.9285e-4
               ÷
% air resistance
Cw=0.5;
A=0.02;
rho=1.225÷
% rolling resistance
g=9.81;Crr = 0.012;
% SSV
r = 0.055 ; % wheel radius [m]
```
#### **Figuur 7-Parameters MATLAB**

<span id="page-10-2"></span>De simulatie wordt uitgevoerd op 16 verschillende massa's en 10 verschillende overbrengingsverhoudingen om voldoende data te verkrijgen om de optimale parameters zo accuraat mogelijk te kunnen bepalen. Voor elke massa wordt vervolgens de maximale eindsnelheid van de bal berekend bij de maximale eindsnelheid van de SSV bij die specifieke massa. De resultaten van de drie simulaties die de hoogste eindsnelheid van de bal veroorzaken zijn terug te vinden in onderstaande tabel.

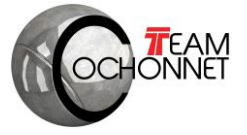

<span id="page-11-1"></span>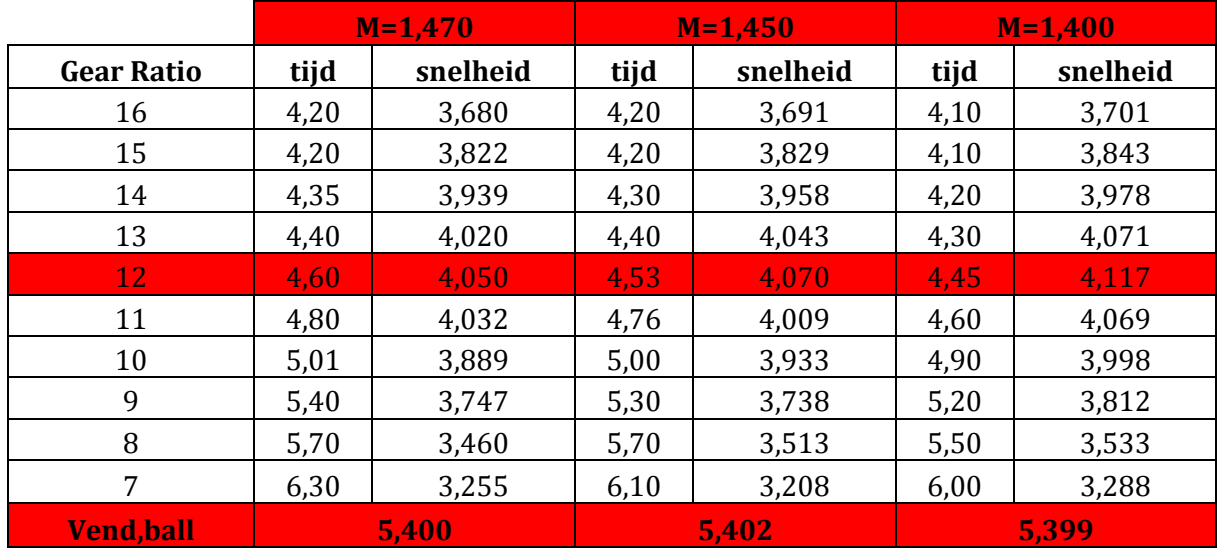

#### **Tabel 2-Resultaten van de simulaties met hoogste eindsnelheden van de bal**

Uit deze tabel wordt duidelijk dat de ideale massa en overbrengingsverhouding respectievelijk 1,450kg en 12 bedragen. Voor de volledigheid worden deze simulaties echter uitgevoerd voor 16 verschillende massa's, variërende tussen een en twee kilogram. Wanneer de resultaten van deze simulaties grafisch worden uitgezet in functie van de maximale eindsnelheid van de bal per massa wordt onderstaande grafiek verkregen.

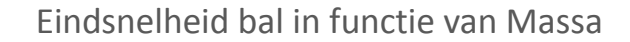

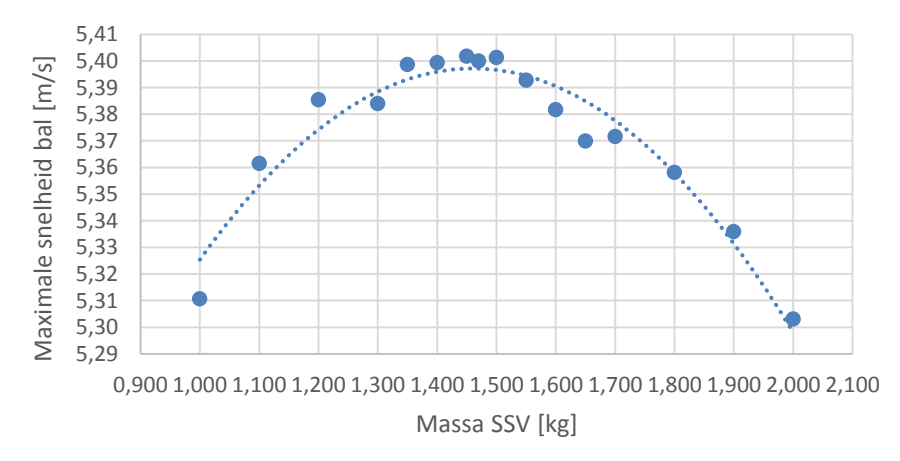

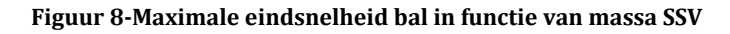

<span id="page-11-0"></span>Ook grafisch is duidelijk dat de ideale massa zich situeert rond 1,450 kg. Wanneer ook voor deze massa de verschillende eindsnelheden van de bal grafisch worden uitgezet per overbrengingsverhouding wordt duidelijk dat het optimum zich bevindt bij een gear ratio van 12. Dat optimum blijkt zeer duidelijk uit de grafiek van figuur 10.

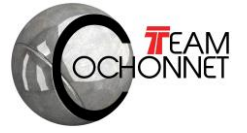

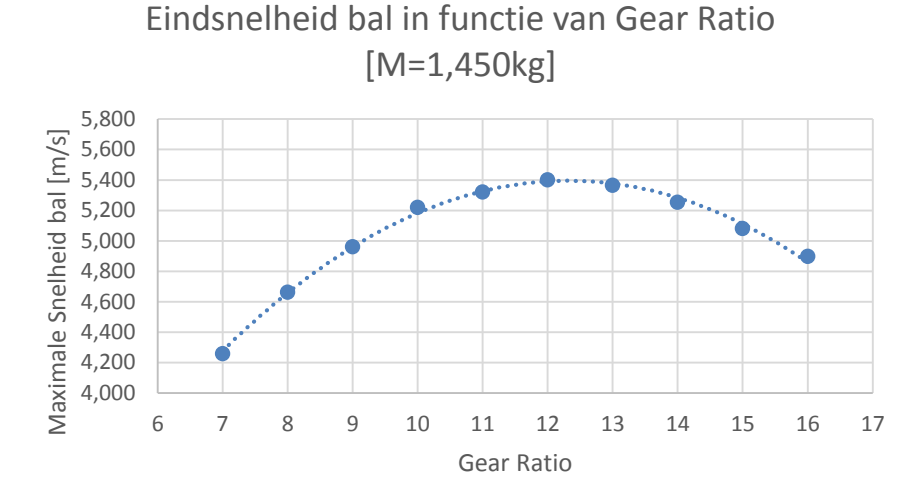

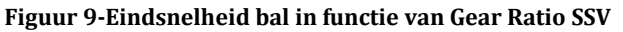

<span id="page-12-1"></span>Op de volgende figuur worden ten slotte de simulatieresultaten weergegeven bij deze optimale massa en overbrengingsverhouding.

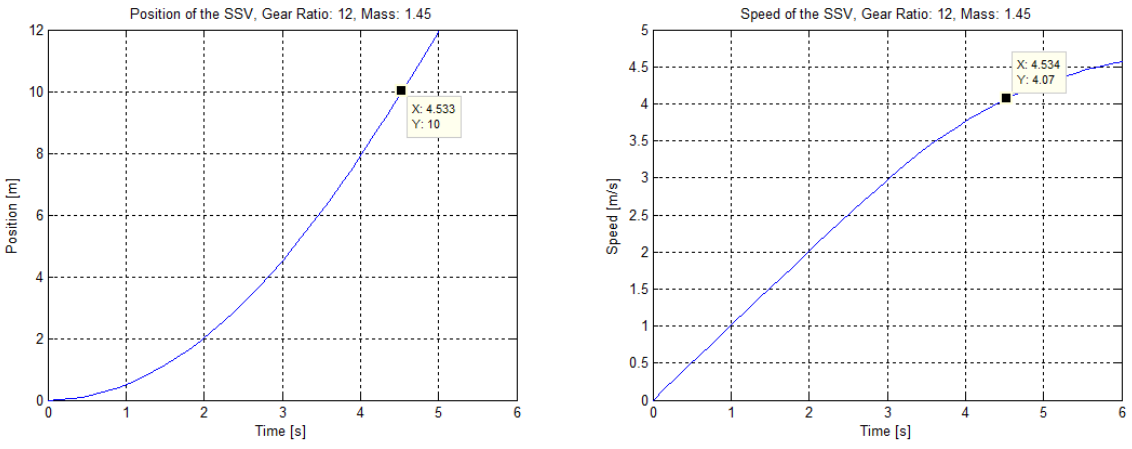

**Figuur 10-Simulatie bij optimale massa en overbrengingsverhouding**

#### <span id="page-12-2"></span>**3.2. Matlabsimulaties versus Analytische bepaling**

<span id="page-12-0"></span>De analytische bepaling van de optimale massa en overbrengingsverhouding levert een optimum bij 1.470kg en een ratio van 9. Deze bepaling houdt echter geen rekening met externe factoren zoals bijvoorbeeld rol- en luchtweerstand. De MATLAB-simulaties doen dit echter wel, waardoor de resultaten enigszins verschillen van deze uit de analytische bepaling. MATLAB levert een ideale massa en overbrengingsverhouding van respectievelijk 1.450kg en 12. Dit lijkt een aannemelijk resultaat vermits er ditmaal wel rekening wordt gehouden met de factoren die het vertrekken en versnellen van de SSV bemoeilijken en dus een hogere gear ratio vereisen om een vlotte race te kunnen bewerkstelligen. De ideale massa van 1.450kg is overigens nagenoeg identiek aan de analytische bepaalde waarde van 1.470 kg.

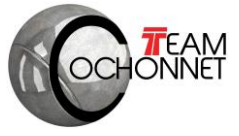

# <span id="page-13-0"></span>**3.3. Vragen MATLAB-files**

#### **A. Draw a flow chart of the relation between these files.**

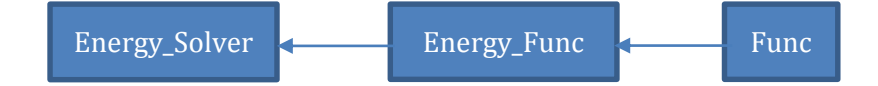

#### **B. Explain the following line in your own words. What are t and s?**

In deze lijn code wordt een differentiaalvergelijking opgelost. Dit gebeurt door de methode ode15. T is een vector met de sprongen van de tijd. S is een matrix met de positie en snelheid voor elke stap in de tijd.

#### **C. What is done here and why?**

In deze lijn code wordt voor elke ingegeven gear ratio en massa de snelheid berekend die het wagentje zal hebben na 10m. Hiervoor gaat de MatLab file lineair interpoleren tussen de snelheid van de SSV net voor en net na de 10m.

#### **D. What is the function of this file?**

Deze file bevat de waarden van alle parameters en lost de differentiaal vergelijkingen numeriek op.

#### **E. What are dx, t and x? Why are they in this line? Does there exact name matter for the program?**

dx = de verandering van de verplaatsing, de snelheid

 $t =$  tiid in seconden

 $x = de verplaatsing$ 

De exacte naam van deze parameters is niet belangrijk maar het is wel nodig deze verschillende parameters consequent te blijven gebruiken doorheen de files.

#### **F. Does the exact name of these parameters matter? Why (not)?**

Bij het gebruik van deze parameters is het wel belangrijk om overal dezelfde naam te gebruiken doorheen de files. Door de parameters global te maken kunnen deze gebruikt worden in de verschillende Matlab files.

#### **G. Describe these parameters and give their units**

Zonnepaneel Isc = kortsluitstroom (A)=0.88A Is= omgekeerde saturatie stroom  $(A)$ = =1e-8A/m<sup>2</sup> Ur= thermische spanning  $(V)$ = 0.0257V m= diodefactor (geen eenheid)=1.31 N= aantal zonnecellen in serie (geen eenheid)=16

DC-motor R= rotorweerstand (ohm)= 3.32Ω Ce= inverse van de snelheidsconstante (V/rpm) =1/1120=8.9285e-4V/RPM

Air resistance Cw= air drag coefficient (geen eenheid)=0.5 A= frontale oppervlakte van de SSV  $(m^2)$ =0.02m<sup>2</sup> Rho = dichtheid van de lucht  $\frac{\text{kg}}{m^3}$ =1.225kg/m<sup>3</sup>

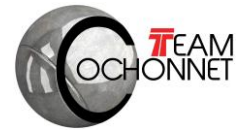

Rolling resistance  $g=9.81$  (m/s<sup>2</sup>) Crr= rollingsweerstand=0.012

SSV

R = straal van de wielen (meter)=0.055m

### **H. H) What is x(2)?**

X(2) Is de snelheid.

#### **I. What is TolFun? What is fzero and why do we call it here? What are sol and f?**

TolFun Is de eind tolerantie van de bewerking. Deze zal ervoor zorgen dat wanneer de functie waarden onder een bepaald minimum waarde terechtkomt dat de bewerkingen zullen stoppen.

Fzero zoekt de nulpunten van de functie func en een bijkomende parameter x(2) word toegevoegd. Wanneer het nulpunt gevonden is blijver er nog 2 onbekenden over: Sol als de werkingsspanning en f gelijk aan 0. Deze worden dan in een matrix gezet en daarna gebruikt om te berekenen of de spanning in het werkingsgebied van het zonnepanneel ligt en indien dit het geval is, de stroom te berekenen die de motor zal krijgen.

#### **J. Explain the energy equations. What is the difference?**

In de eerste vergelijking is de snelheid van de SSV gelijk aan nul waardoor men de luchtweerstand mag weglaten. In de tweede vergelijking is de snelheid van de SSV groter dan nul waardoor deze een luchtweerstand ondervindt. Dit is de extra term in de 2<sup>e</sup> vergelijking.

#### **K. What is the function of this file. How is it used?**

Dit is de functie die gebruikt word om het werkingspunt van het zonnepaneel en de DC motor te vinden bij een specifieke snelheid.

### **L. What is f?**

F is een functie van de klemspanning en de snelheid van de motor. Als f gelijk is aan 0 (zoals vereist in Energy func.m) is er voldaan aan :  $U = RI + E$ 

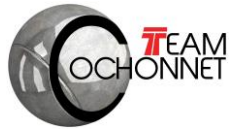

# <span id="page-15-0"></span>**4. Lijst van veronderstellingen en vereenvoudigingen bij berekeningen**

- Verliezen in zonnepaneel: verliezen zoals de weerstand van de zonnecellen worden niet in rekening gebracht. Ook houden we geen rekening met een daling van het geleverde vermogen wanneer het zonnepaneel opwarmt.
- Potentiele energie: de berekening veronderstelt een vlakke afstand van 10m. In de praktijk zal deze afstand niet perfect horizontaal zijn en ontstaat er een kleine potentiele waarde.
- Rolweerstand: om het wiskundige model zo eenvoudig mogelijk te houden wordt hiermee geen rekening gehouden in de analytische berekeningen. De MATLAB-simulaties houden nemen deze echter wel in rekening.
- Luchtweerstand: om het wiskundige model zo eenvoudig mogelijk te houden wordt hiermee geen rekening gehouden in de analytische berekeningen. De MATLAB-simulaties houden nemen deze echter wel in rekening.
- Weerstand in de lagers: hiermee wordt geen rekening gehouden in de berekeningen terwijl deze toch een significant vermogensverlies vertegenwoordigen.
- Constante versnelling: de berekening verondersteld dat de SVV met een constante versnelling versnelt en na 10m zijn vermogen levert.
- Botsing niet volledig elastisch: in de berekeningen gaan we uit van een volledig elastische botsing.
- Externe omgevingsfactoren: wanneer de intensiteit van de zon afneemt zal het vermogen dalen. Dit is moeilijk te voorspellen en wordt niet mee opgenomen in onze berekeningen.

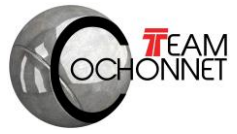

# <span id="page-16-0"></span>**5. Bisectiemethode**

# <span id="page-16-1"></span>**5.1. Formules en Parameters**

Algemene Formules

$$
s(t) = s_0 + v_0 t + \frac{at^2}{2}
$$
  
\n
$$
v(t) = v_0 + at
$$
  
\n
$$
a(t) = -gC_{rr} + \frac{I(t)E(t)}{Mv(t)} - \frac{C_w A \rho v^{2(t)}}{2M}
$$
  
\n
$$
E(t) = K_e \omega = [60C_E \phi v(t) (gear \ ratio)]/(2\pi r)
$$
  
\n
$$
I(t) = I_{sc} - I_s \left(e^{\frac{U(t)}{mNUr}} - 1\right) = I_{sc} - I_s \left(e^{\frac{(E(t) + I(t)R)}{mNUr}} - 1\right)
$$

Solar Car Parameters

- $\bullet$  g=9.81N/kg
- $C_{rr} = 0.012$
- $\bullet$  C<sub>E</sub> $\varphi$ =1/1120=8.9285e<sup>-4</sup>V/RPM
- $r=0.055m$
- $\bullet$   $\pi=3.14$
- $M=1.690kg$
- $\bullet$   $C_w=0.5$
- $A=0.02m^2$
- $\bullet$  P=1.225kg/m<sup>3</sup>
- Gear Ratio=13

Solar Panel Parameters

- $I_{\text{sc}}=0.88A$
- $I_s = 1e^{-8}A/m^2$
- $\bullet$  m=1.31
- $\bullet$  N=16
- $\bullet$  U<sub>r</sub>=0.0257V
- $\bullet$  R<sub>a</sub>=3.32 $\Omega$

Initial condition (t=0s)

- $\bullet$  s(0)=0m
- $\bullet$  v(0)=0m/s
- $I(0)=0.88A$

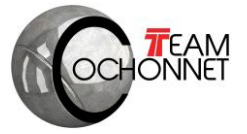

## <span id="page-17-0"></span>**5.2. Voorbeeldfunctie**

Om vertrouwd te raken met de bisectiemethode wordt het nulpunt bepaald van een continue voorbeeldfunctie met behulp van deze iteratiemethode.

$$
y = \frac{1}{2} + \sin\left(\frac{x}{2}\right)e^{\sin\left(\frac{x}{3}\right)}
$$

<span id="page-17-1"></span>De bisectiemethode werkt volgens het iteratief aftasten van het verloop van de functie door het invullen van verschillende waarden in het functievoorschrift, waarbij het interval rond het vermoedelijke nulpunt steeds kleiner wordt genomen zodat de functiewaarden na verloop van tijd convergeren naar een zekere waarde, het nulpunt van de functie.

#### **Tabel 3-Eerste iteratie voorbeeldfunctie**

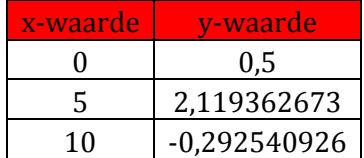

Na een eerste iteratie met de randwaarden (0 tot 10) verandert de functie van teken in het interval waarbij x zich tussen 0 en 5 bevindt. Het feit dat de functie continu is betekent dat dit nulpunt gedefinieerd is en dus bepaald kan worden via de bisectiemethode.

<span id="page-17-2"></span>Bij de hierop volgende iteraties vormt het interval waarbinnen de functiewaarde van teken verandert steeds het vertrekpunt voor de volgende iteratie. Binnen dit interval wordt het gemiddelde van beide randwaarden geëvalueerd in de functie, waardoor steeds een kleiner interval bekomen wordt.

#### **Tabel 4-Tweede iteratie voorbeeldfunctie**

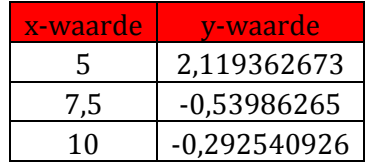

<span id="page-17-3"></span>Bij een tweede iteratie in het nieuwe interval verandert de functie van teken bij een x-waarde die tussen 5 en 7,5 ligt. Deze twee waarden betreffen dus de nieuwe grenswaarden voor het komende interval. De waarden van de 20<sup>e</sup> iteratie worden die weergegeven in onderstaande tabel.

#### **Tabel 5-Twintigste iteratie voorbeeldfunctie**

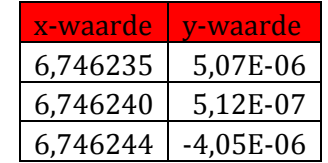

Het nulpunt van de functie zal zich aldus ergens bevinden bij een x-waarde van ongeveer 6,7462. Een plot van de functie in figuur 12 bevestigt dat het resultaat van deze numerieke benadering accuraat is.

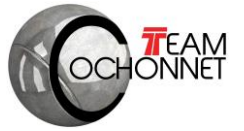

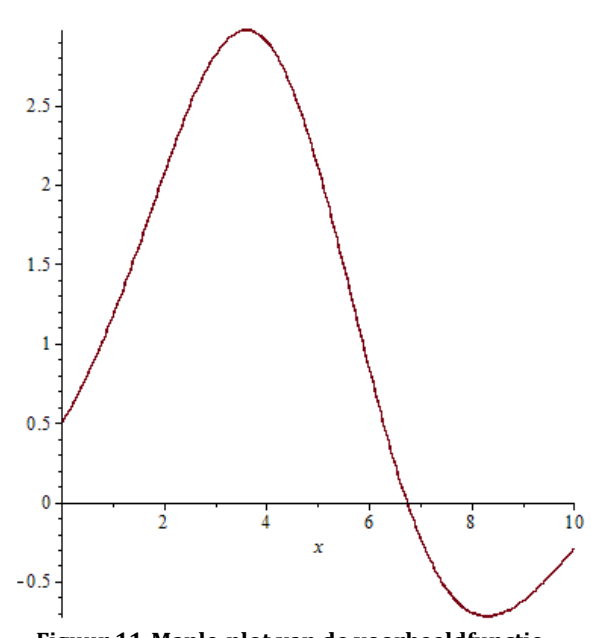

# **Figuur 11-Maple-plot van de voorbeeldfunctie**

#### <span id="page-18-1"></span><span id="page-18-0"></span>**5.3. Numerieke benadering Matlabsimulatie**

Nu het werkingsprincipe van de bisectiemethode bekend is, kan de Matlabsimulatie numeriek benaderd worden met behulp van deze methode. Deze simulatie werkt met de resultaten van de energievergelijking:

$$
a(t) = -gC_{rr} + \frac{I(t)E(t)}{Mv(t)} - \frac{C_w A \rho v^{2(t)}}{2M}
$$

Deze vergelijking houdt twee beperkingen in met betrekking tot de stroom I en de elektromagnetische kracht E.

$$
E(t) = K_e \omega = \frac{60 C_E \phi v(t) (gear \; ratio)}{2\pi r}
$$

$$
I(t) = I_{sc} - I_s \left(e^{\frac{U(t)}{mNUr}} - 1\right) = I_{sc} - I_s \left(e^{\frac{(E(t) + I(t)R)}{mNUr}} - 1\right)
$$

Vermits deze tweede beperking niet analytisch af te leiden valt, kan het nulpunt van deze functie niet eenduidig bepaald worden via analytische weg. Een iteratieve benadering met behulp van de bisectiemethode is aldus aangewezen. Aan de hand van bovenstaande vergelijkingen zullen de snelheid, versnelling en verplaatsing van de SSV numeriek benaderd worden voor de eerste seconde van de race, met tijdsintervallen van 0.1 seconde. Dit gebeurt vertrekkende van onderstaande beginvoorwaarden;

- Gear Ratio=12
- Massa=1.450kg
- $\bullet$  s(0)=0m
- $\bullet$  v(0)=0m/s
- $I(0)=0.88A$
- $\bullet$  E(0)=0J

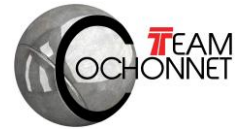

Voor de bepaling van s en v voor de hierop volgende tijdstippen worden volgende vergelijkingen gebruikt:

$$
v(t) = v(t-1) + a(t-1) * t
$$
  

$$
s(t) = s(t-1) + v(t-1) * t + \frac{a(t-1) * t^2}{2}
$$

Bij het invullen van de initiële waarden in het functievoorschrift voor de versnelling bedraagt de initiële versnelling 0,95886 m/s<sup>2</sup>. Zo kunnen snelheid, verplaatsing en EMF bepaald worden op het moment dat t=0.1s. Invullen in de verschillende vergelijkingen levert volgende waarden voor dit ogenblik.

<span id="page-19-0"></span>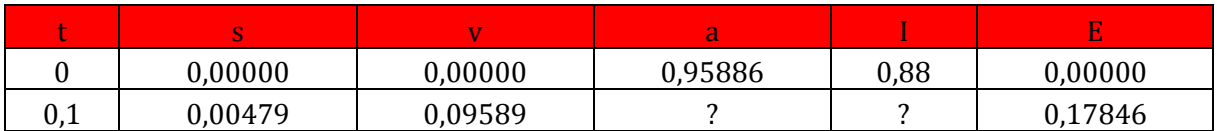

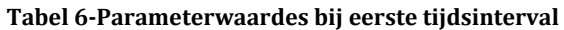

Voor dit tijdsinterval dienen I en a wederom te worden bepaald. De versnelling a is echter afhankelijk van de stroom I, die op zijn beurt afhankelijk is van de snelheid. De stroom kan echter niet eenduidig bepaald worden, waardoor deze waarde iteratief bepaald wordt met behulp van de bissectiemethode. De stroom bereikt een maximale waarde van 0.88A op t=0, waardoor de veronderstelling dat de stroom op t=0.1s een waarde aanneemt die ligt tussen 0A en 0.88A gegrond is. De stroom op tijdstip t wordt gegeven door:

$$
I(t) = I_{sc} - I_s \left( e^{\frac{U(t)}{mNUr}} - 1 \right) = I_{sc} - I_s \left( e^{\frac{(E(t) + I(t)R)}{mNUr}} - 1 \right)
$$

Het is aldus aangewezen om met behulp van de bisectiemethode op zoek te gaan naar het nulpunt van de functie:

$$
F(I) = I(t) - I_{sc} + I_s \left( e^{\frac{(E(t) + I(t)R)}{mNUr}} - 1 \right)
$$

Immers, wanneer F(I) gelijk is aan nul, zal er voldaan zijn aan de eerste vergelijking en is de stroom I dus bepaald. De resultaten van de bisectiemethode voor de stroom I op tijdstijd t=0.1 worden weergegeven in tabel 8.

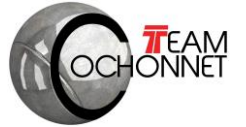

<span id="page-20-0"></span>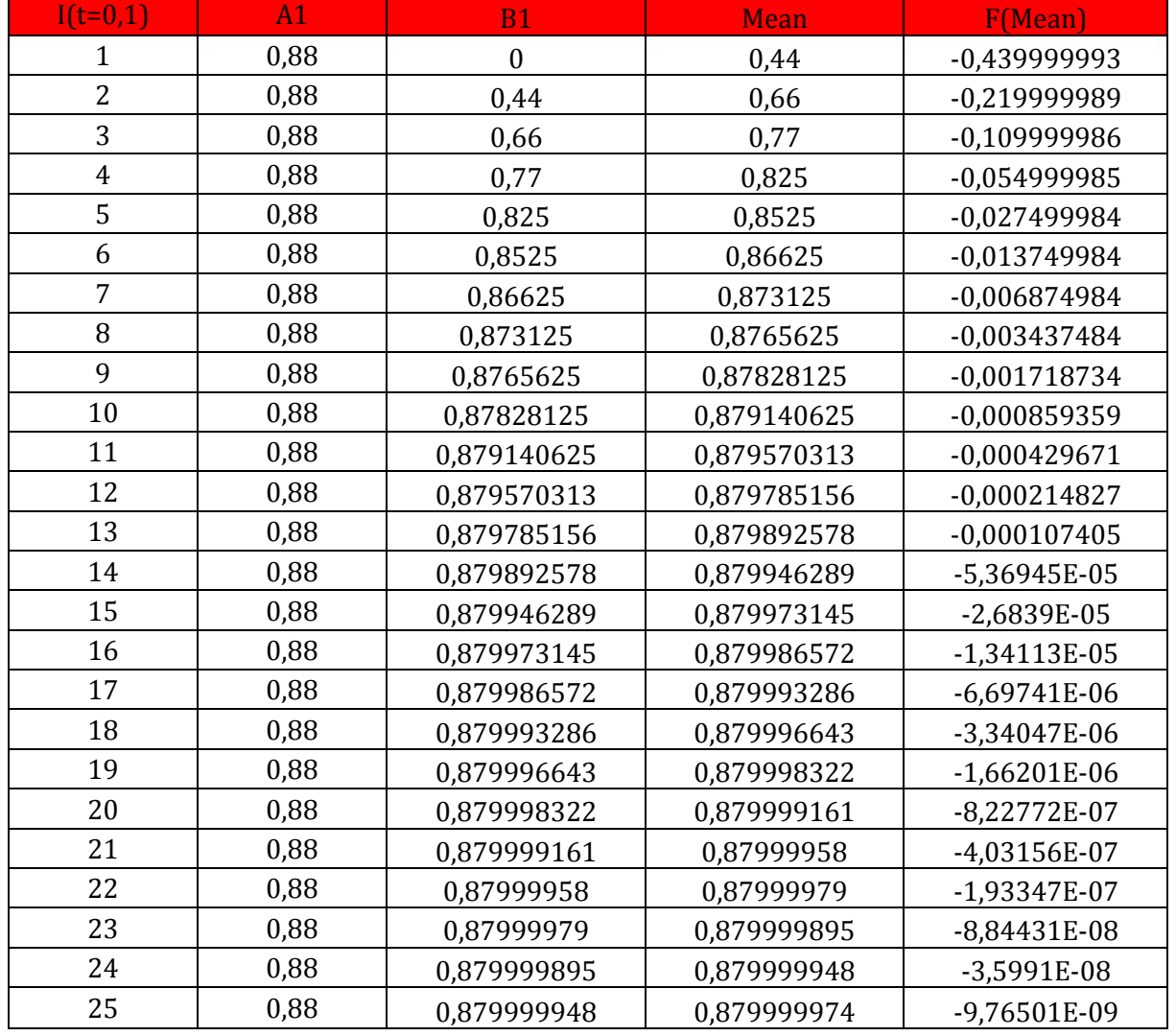

#### **Tabel 7-Bisectiebepaling van de stroom bij t=0.1s**

Na 25 iteraties van deze methode wordt duidelijk dat de stroom convergeert naar 0.88A, de initiële waarde van de stroom. Aan de hand van deze waarde kan de versnelling bepaald worden op t=0.1. Ook de verplaatsing, snelheid en EMF op t=0.2 zijn nu eenvoudig te bepalen.

#### **Tabel 8-Parameterwaarden bij tweede tijdsinterval**

<span id="page-20-1"></span>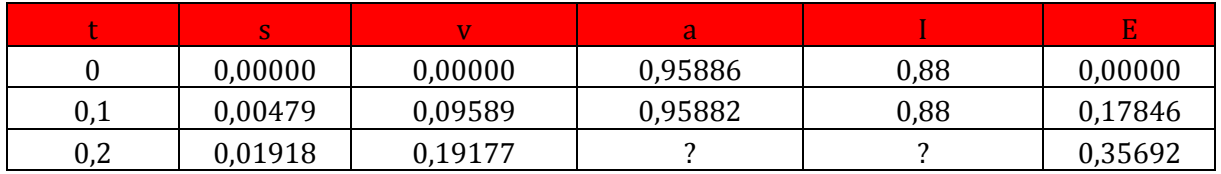

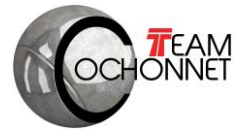

Voor het volgende interval dient wederom stroom I te worden bepaald om de versnelling a te kunnen bepalen voor dit tijdsinterval. Dit gebeurt wederom volgens de bissectiemethode, nog steeds in de veronderstelling dat de stroom een waarde aanneemt tussen 0A en 0.88A.

<span id="page-21-0"></span>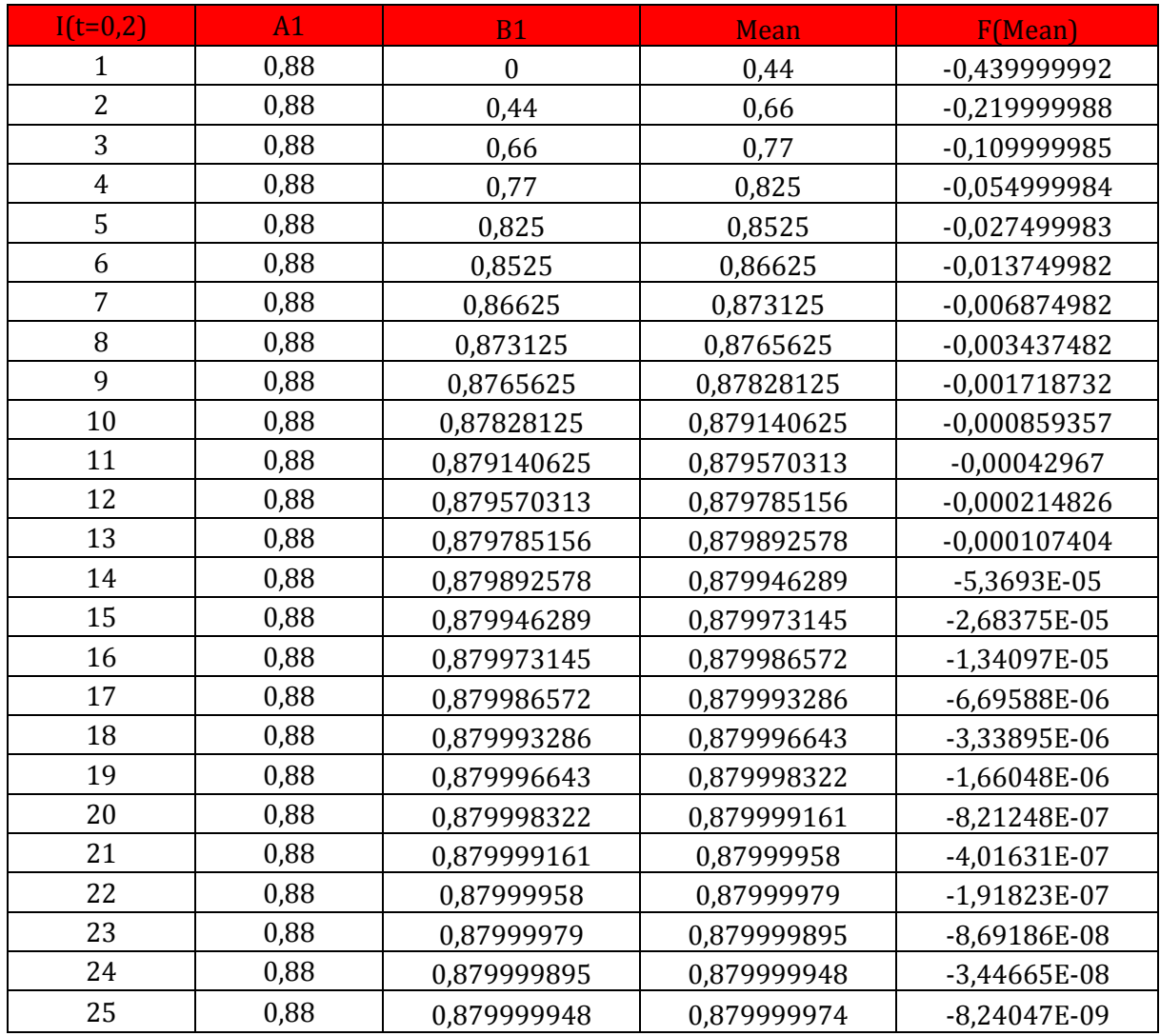

#### **Tabel 9-Bisectiebepaling van de stroom bij t=0.1s**

Ook ditmaal vindt deze functie zijn nulpunt bij een afgeronde stroomwaarde van 0.88A. Deze waarde vormt wederom een eenduidige bepaling van de ontbrekende parameters.

#### **Tabel 10-Parameterwaarden bij derde tijdsinterval**

<span id="page-21-1"></span>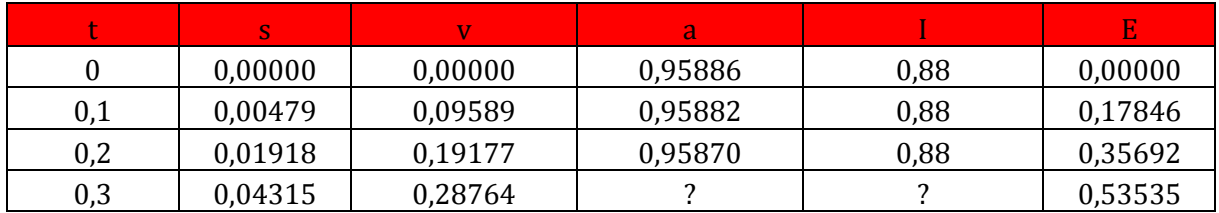

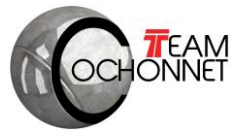

Deze berekeningen en iteraties van de stroom I worden herhaald totdat alle parameters bepaald zijn voor het totale tijdsinterval van t∈[0,10]. Omdat de stroom bij verdere iteraties echter steeds convergeert naar 0.88A zal deze dan ook nagenoeg constant blijven gedurende de eerste seconde van de race.

<span id="page-22-2"></span>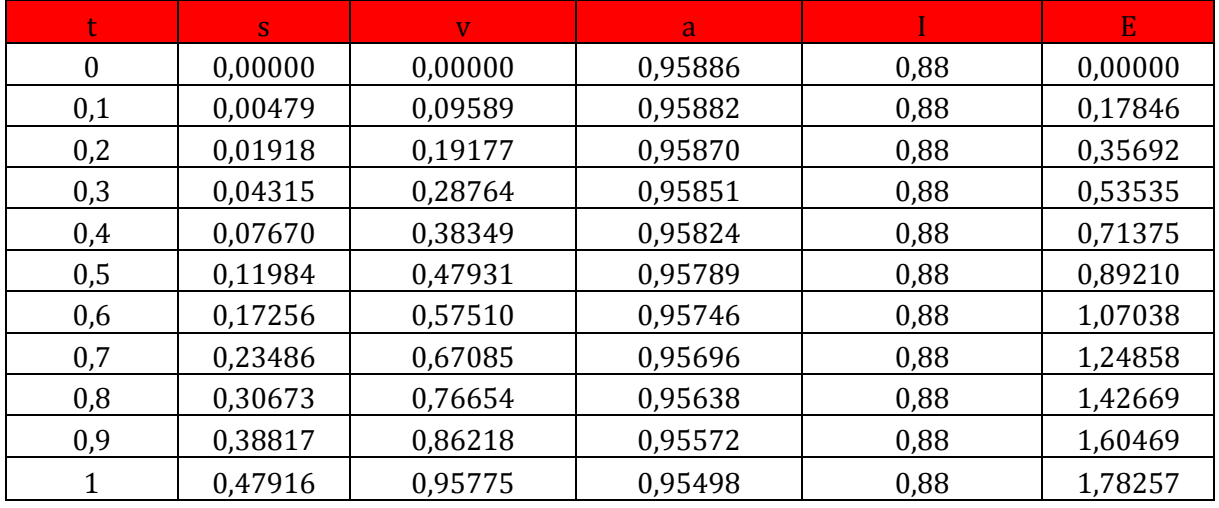

#### **Tabel 11-Parameterwaarden voor T=[0,1]**

Een grafische uiteenzetting van deze resultaten levert volgende grafiek op:

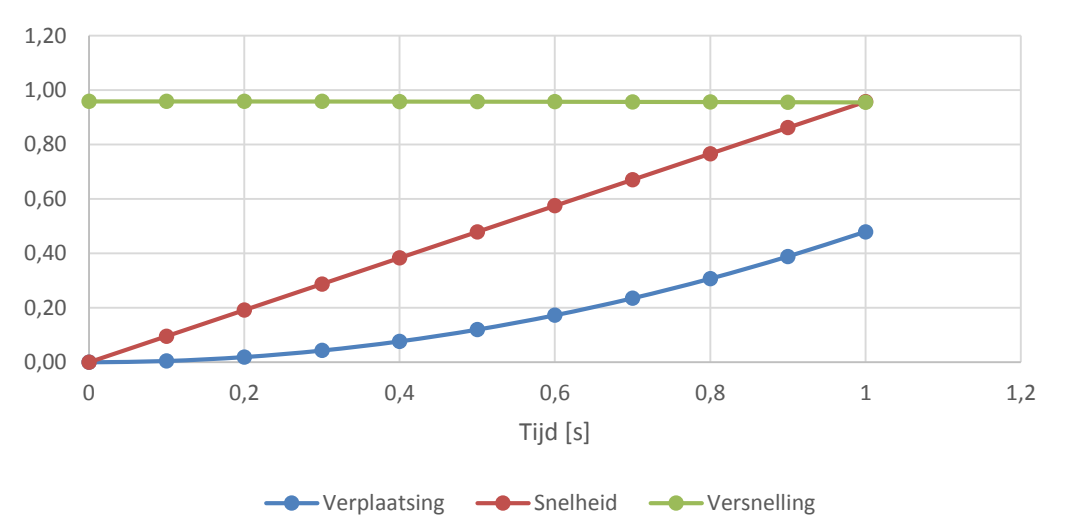

Kinematica van de SSV tijdens eerste seconde

**Figuur 12-Kinematica van de SSV tijdens de eerste seconde van de race**

#### <span id="page-22-1"></span>**5.4. Bisectiemethode versus MATLAB**

<span id="page-22-0"></span>Net zoals in de plots van MATLAB kent de snelheid initieel een constante stijging, terwijl de verplaatsing tijdens de eerste seconde maar traag stijgt. De simulatie van de massa's en gear ratio's in MATLAB gebeurt zoals eerder aangegeven volgens hetzelfde principe. MATLAB maakt het echter mogelijk deze berekeningen op zeer korte tijd uit te voeren, waardoor het ellelange rekenwerk dat nodig zou zijn om de bisectiemethode toe te passen voor alle simulaties drastisch wordt ingekort.